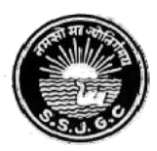

## **Seth Soorajmull Jalan Girls' College**

**8/9, Bankim Chatterjee Street, Kolkata – 700 073 E-mail: ssjalancollege@yahoo.co.in • Website: https://ssjalangirlscollege.org.in**

*Ref. No. ……………..…… Date …...………………* 

## **Merit List Notice, dated 24.07.2023**

This is to notify for general information of all concerned that the Merit Lists of Unreserved

applicants has been published for the following courses:

- **1. B.Com. [4 Year Honours/Honours with Research] – 5 th Merit List**
- **2. B.A. [English: 4 Year Honours/Honours with Research] – 5 th Merit List**
- **3. B.A. [Hindi: 4 Year Honours/Honours with Research]– [Payment date extended]**
- **4. B.A. [History: 4 Year Honours/Honours with Research]– [Payment date extended]**
- **5. B.A. [Political Science: 4 Year Honours/Honours with Research]– [Payment date extended]**
- **6. B.Com. [3 Year Multidisciplinary/General]–1 st Merit List [Payment date extended]**
- **7. B.A. [3 Year Multidisciplinary/General] – 1 st Merit List [Payment date extended]**

Applicants are advised to follow the Merit Lists of unreserved applicants carefully and clear their payments online as per the following schedule:

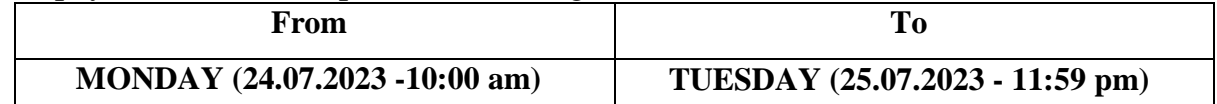

For paying admission fees, please click - *<https://cmsadmission.in/index.html?curl=ss>* to go to

the dashboard of online admission portal. Then click **"Pay Admission Fees"** – enter

**Application No.** and **Registered Mobile No.** and pay. Please don't forget to take a printout

of the money receipt for future reference by clicking **"Download Money Receipt"** option.

Applicants are further requested to follow the college website constantly for all future communications and notices regarding the admission process.

## *Helpline Number for payment related problems: 6291408365*

(Website: ssjalangirlscollege.org.in)

P. Mohanty

[Dr. Pragyan Mohanty] Principal Seth Soorajmull Jalan Girls' College Kolkata – 700073

Principal Seth Soorajmull Jalan Girls' College 8/9, Bankim Chatterjee Street Kolkata-73